## CLOTURE COMPTA OPEN LINE 2014

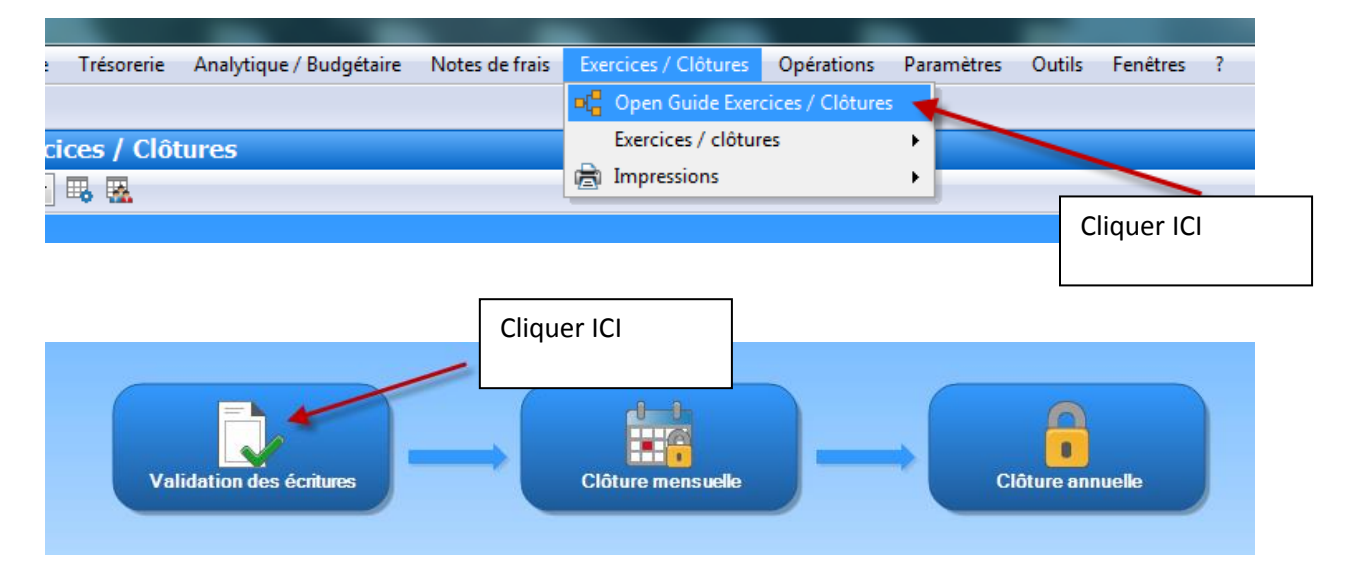

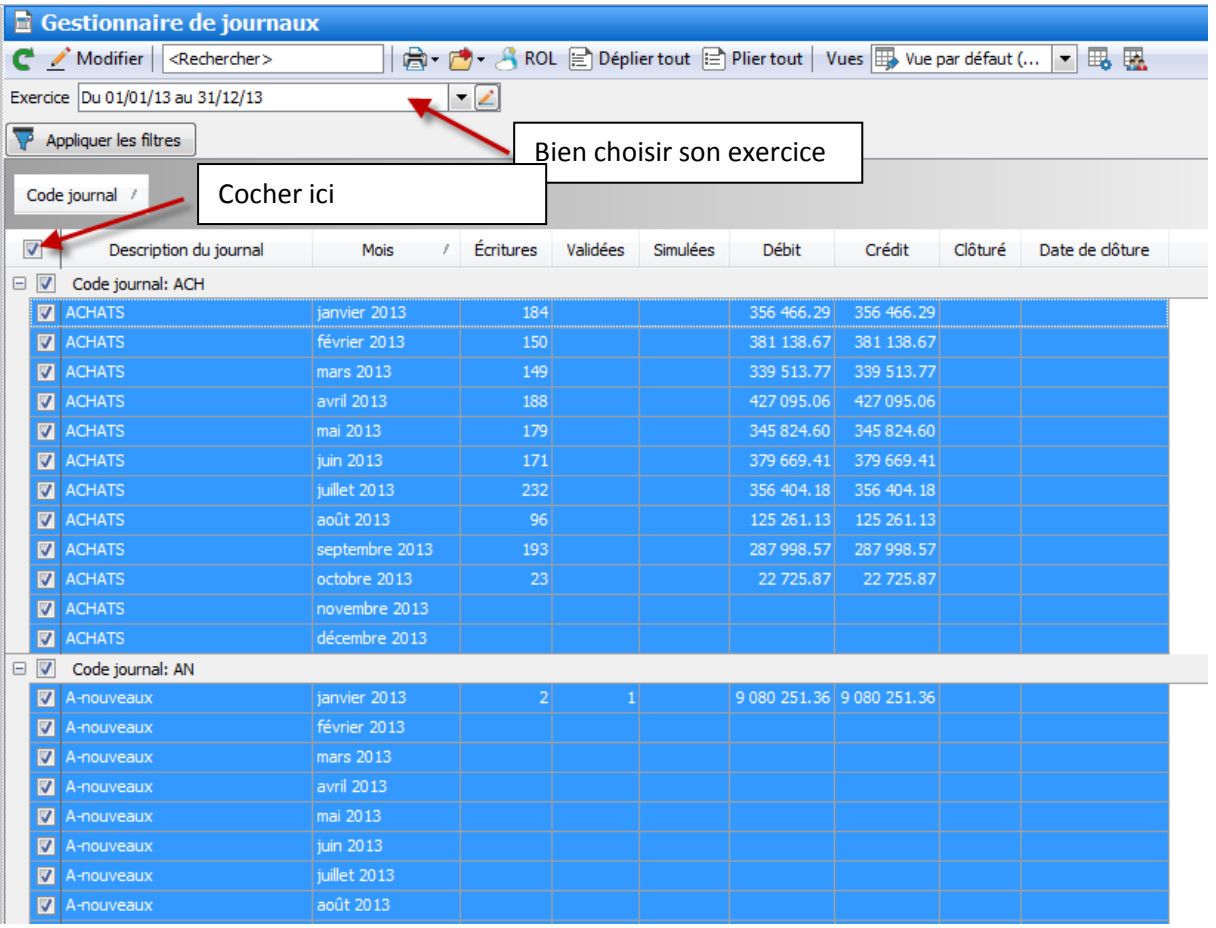

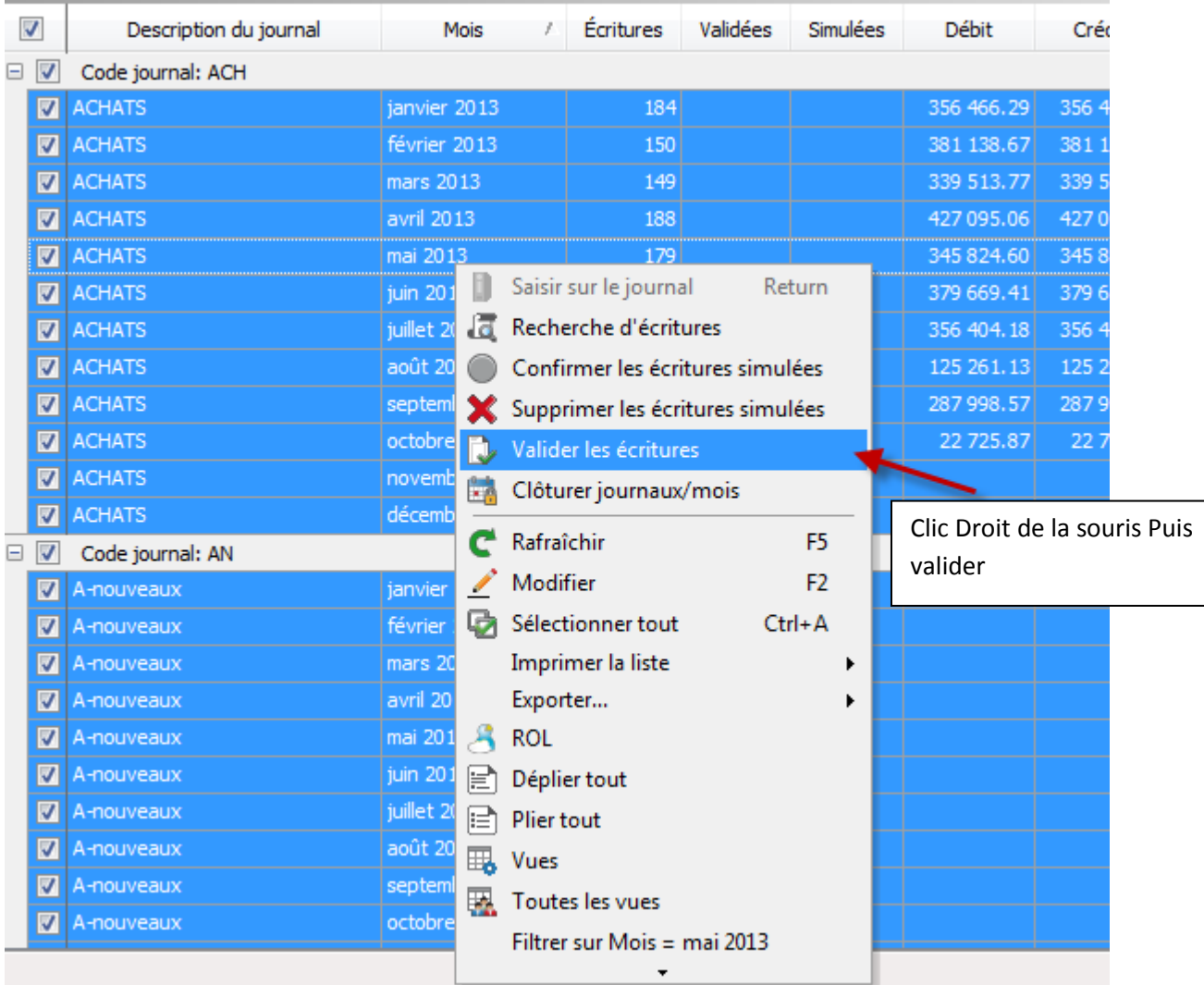

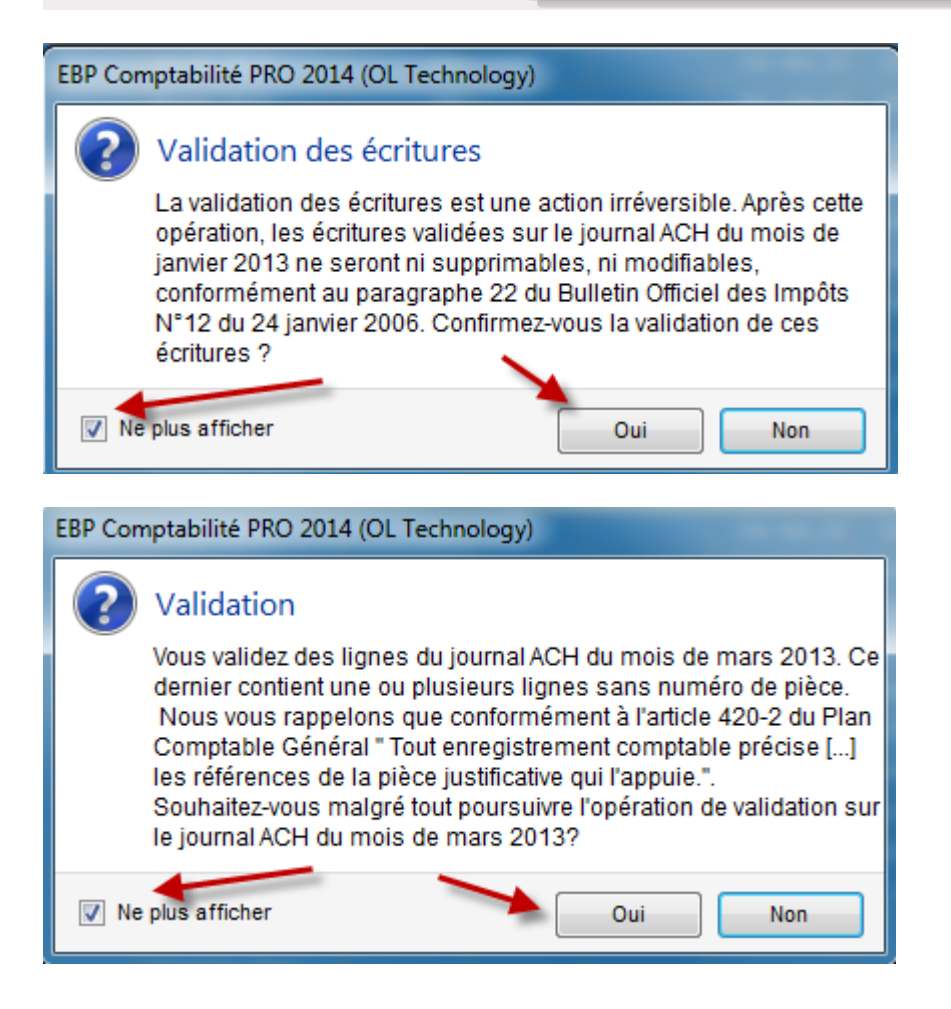

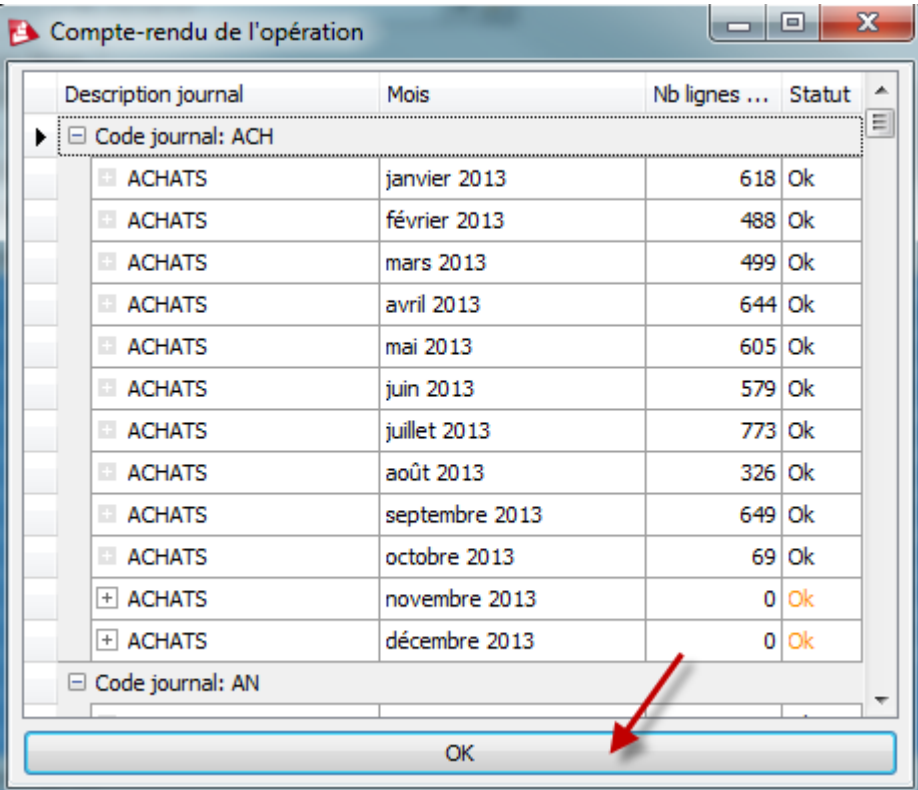

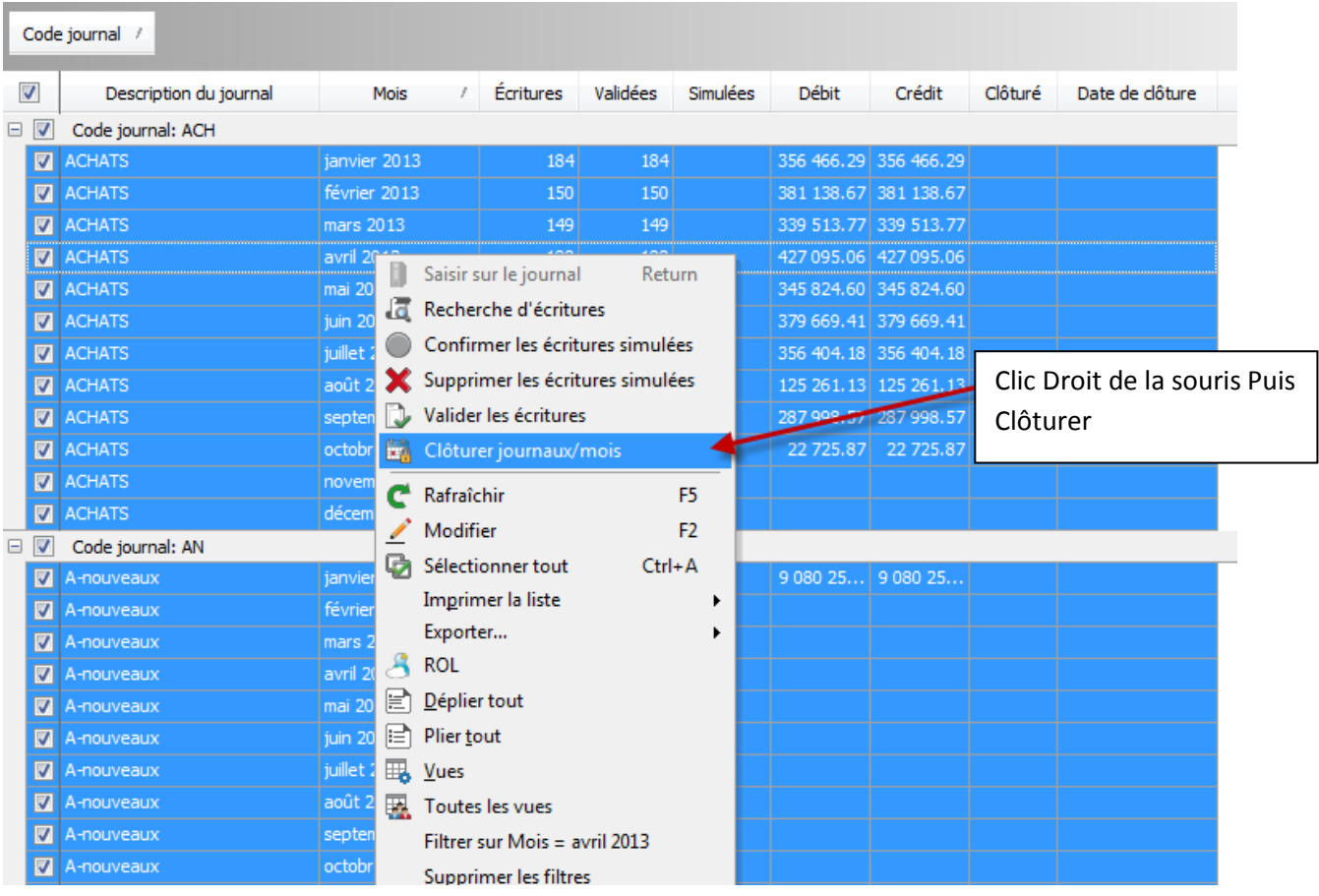

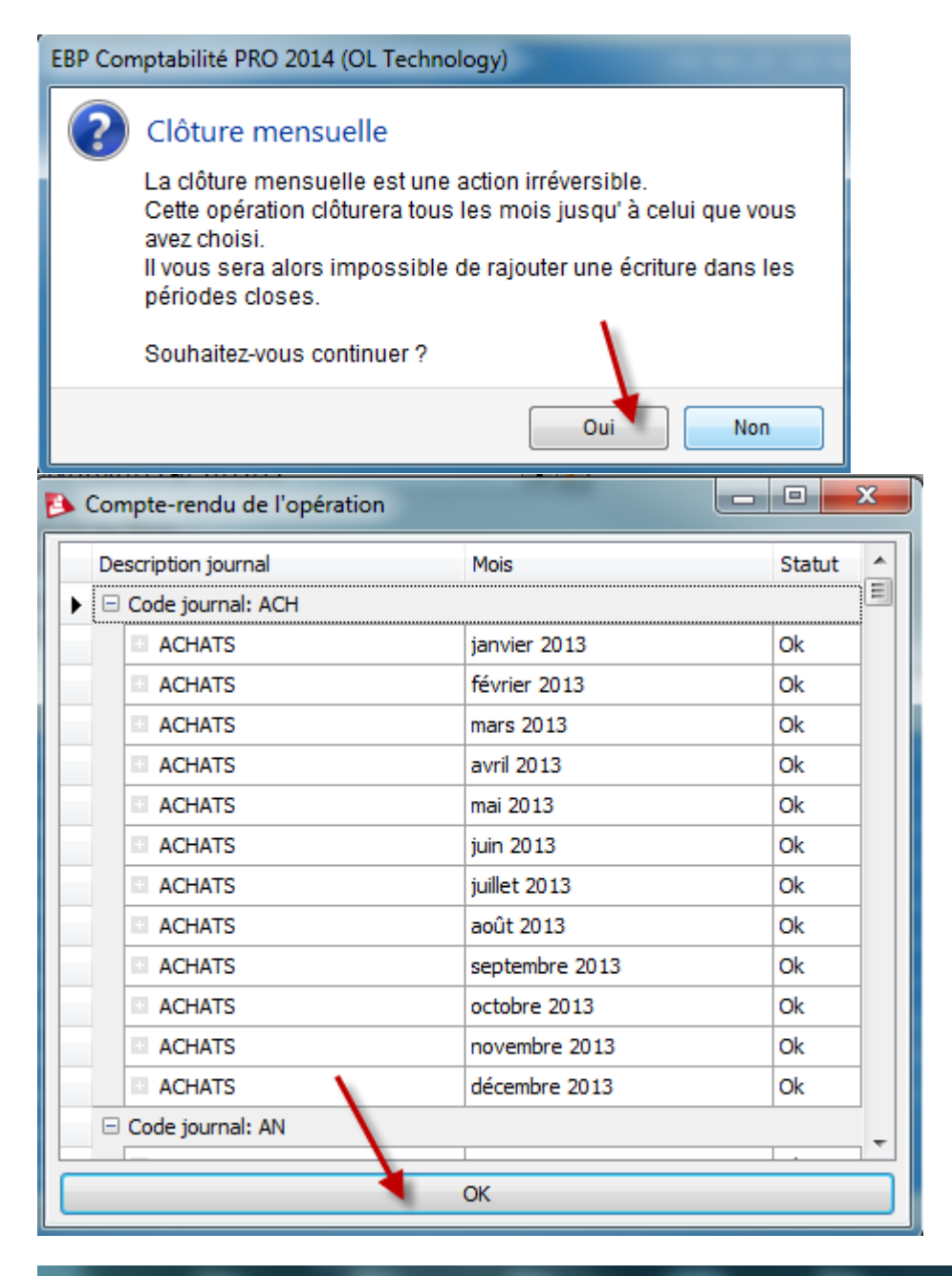

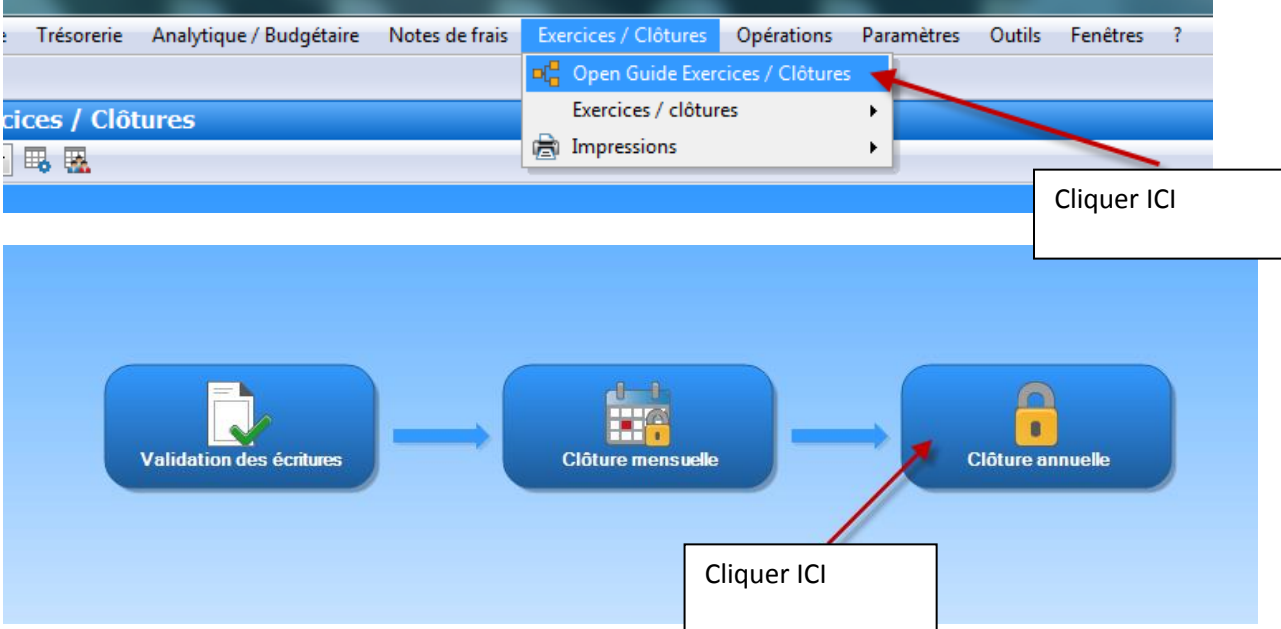

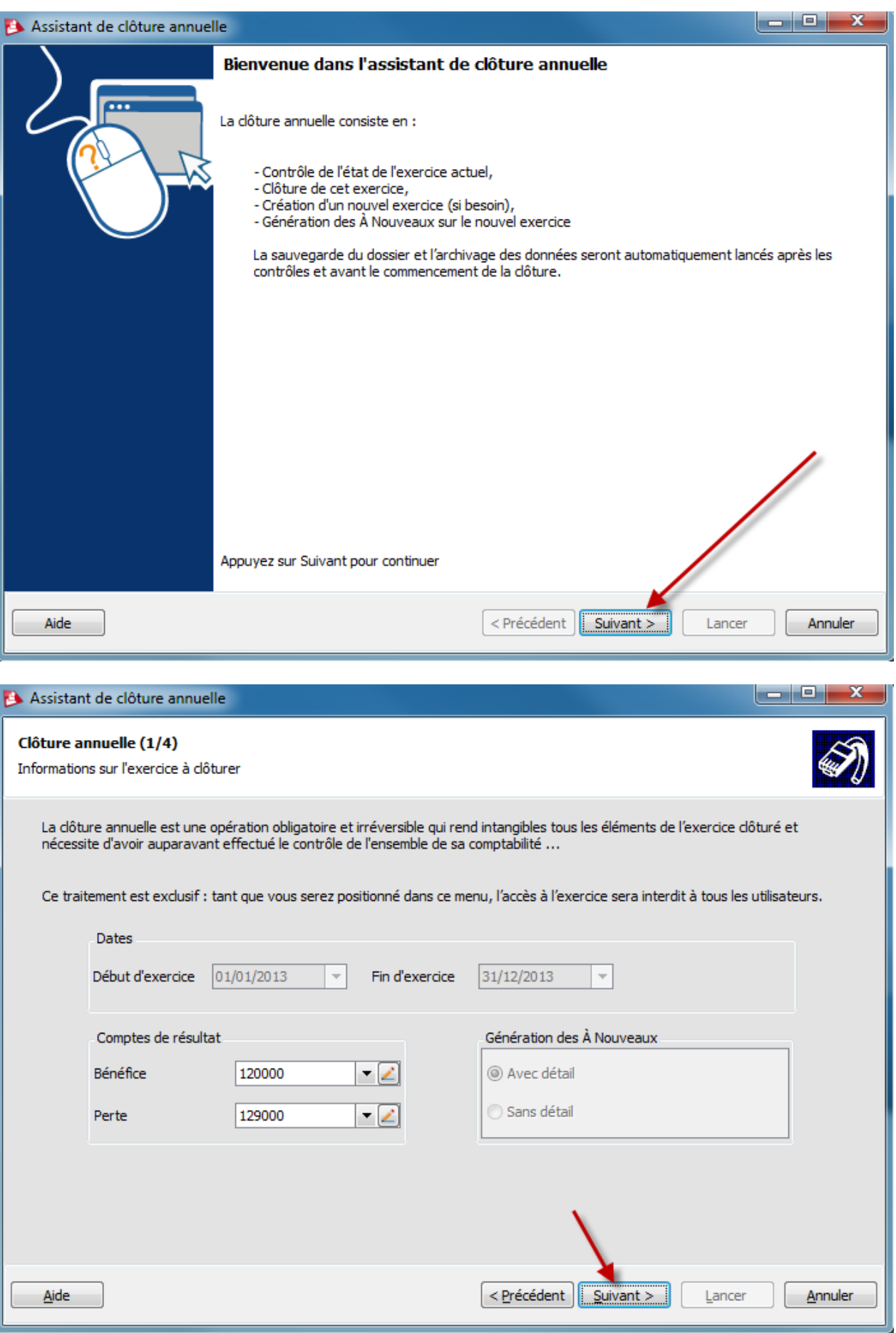

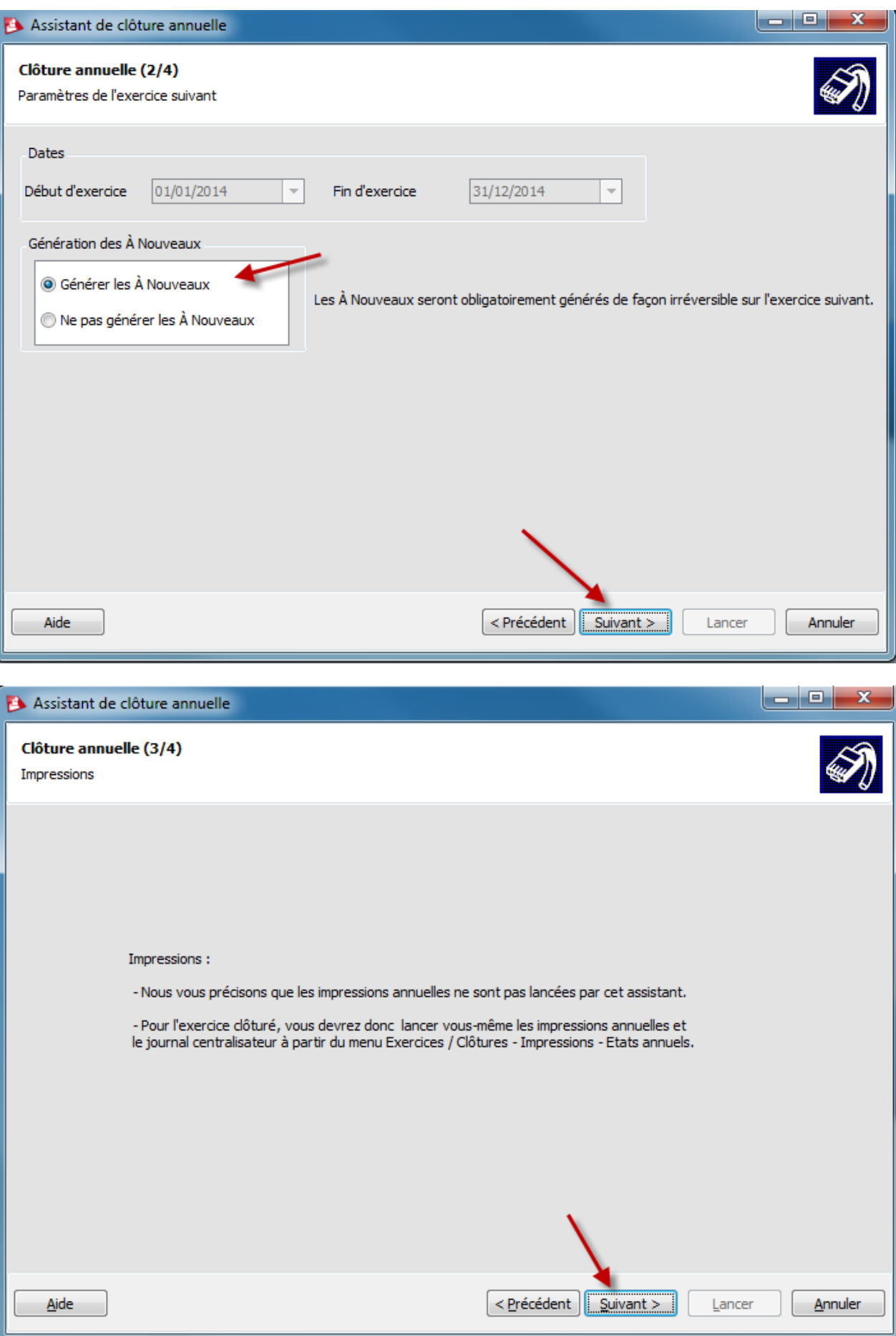

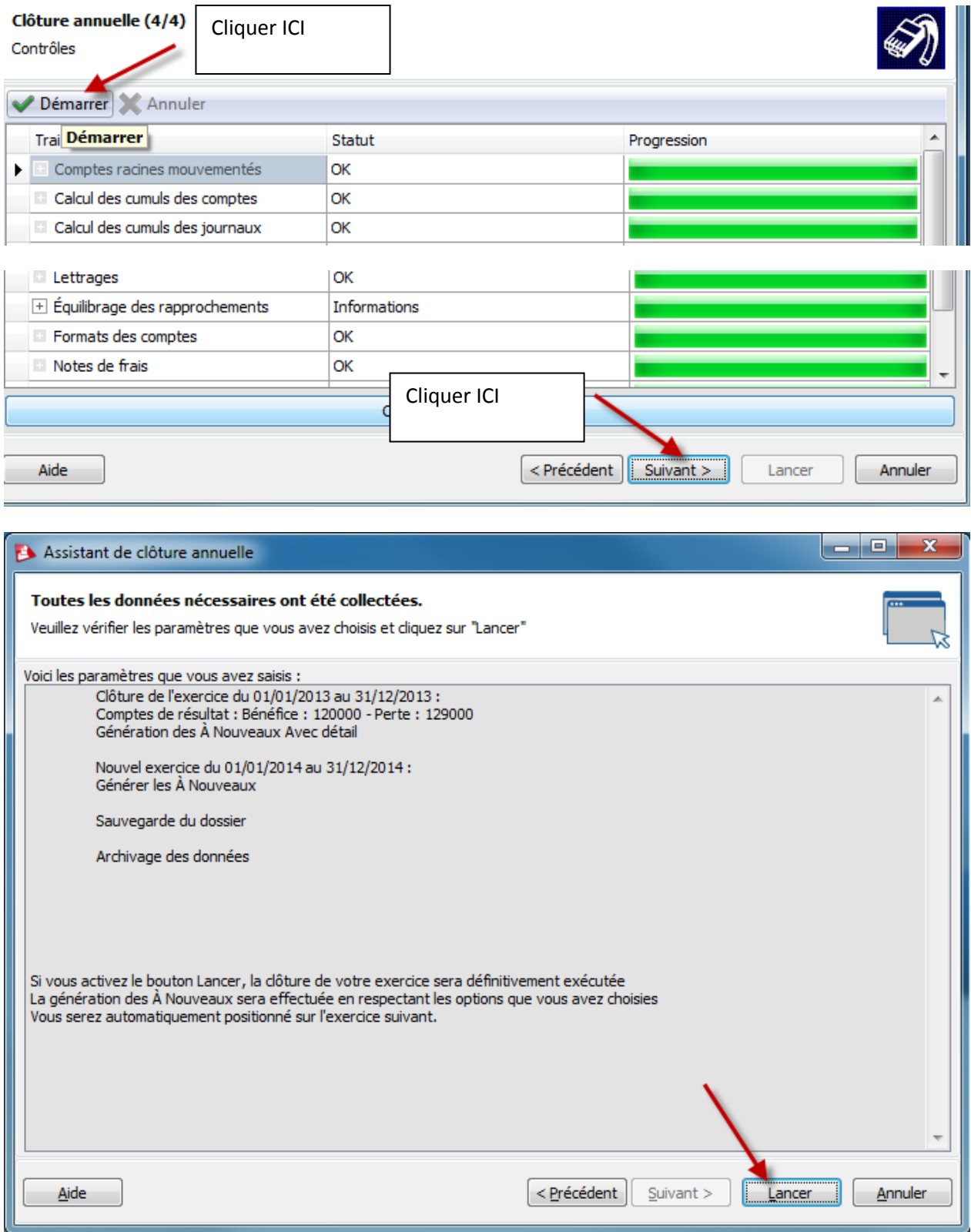

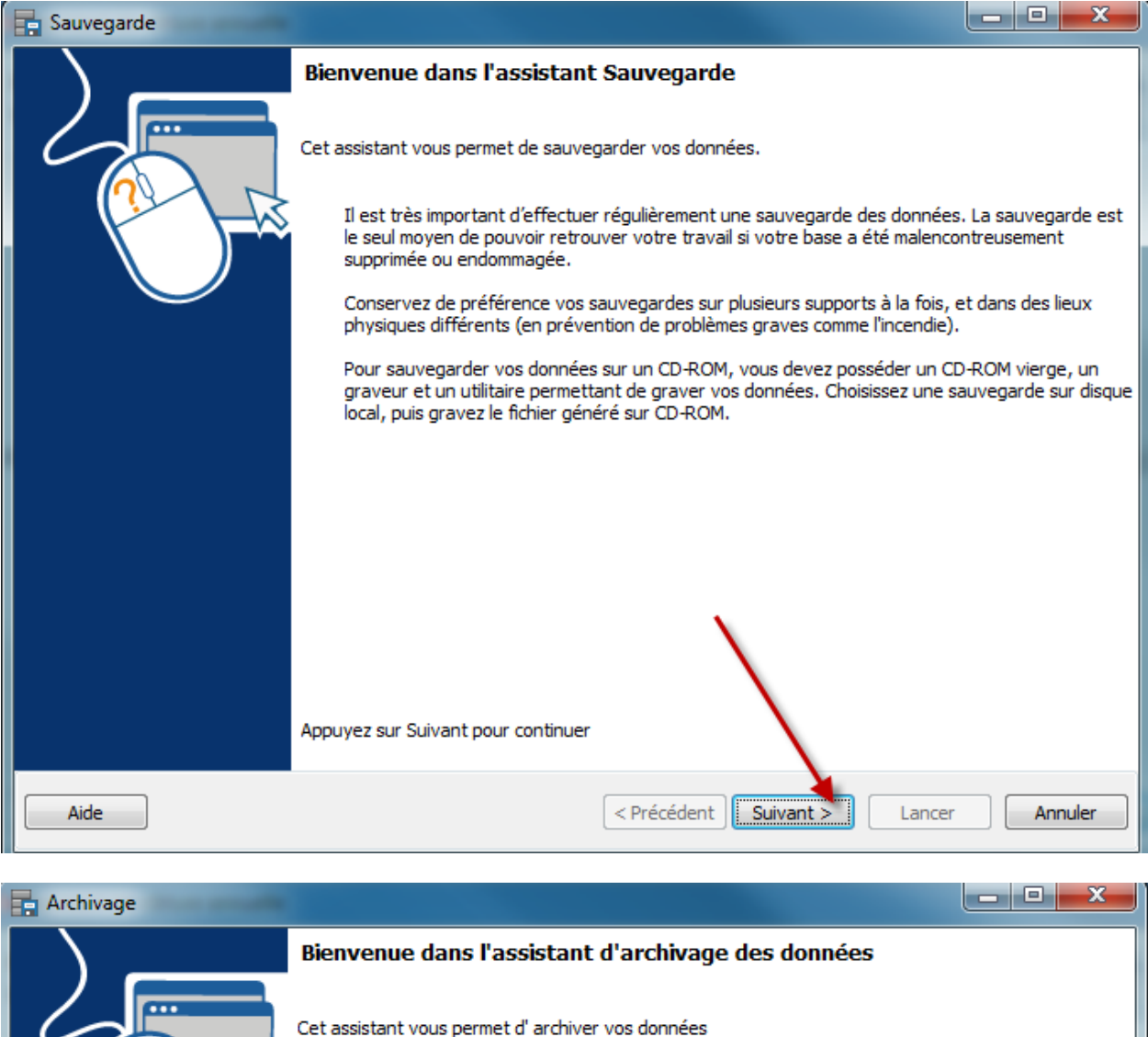

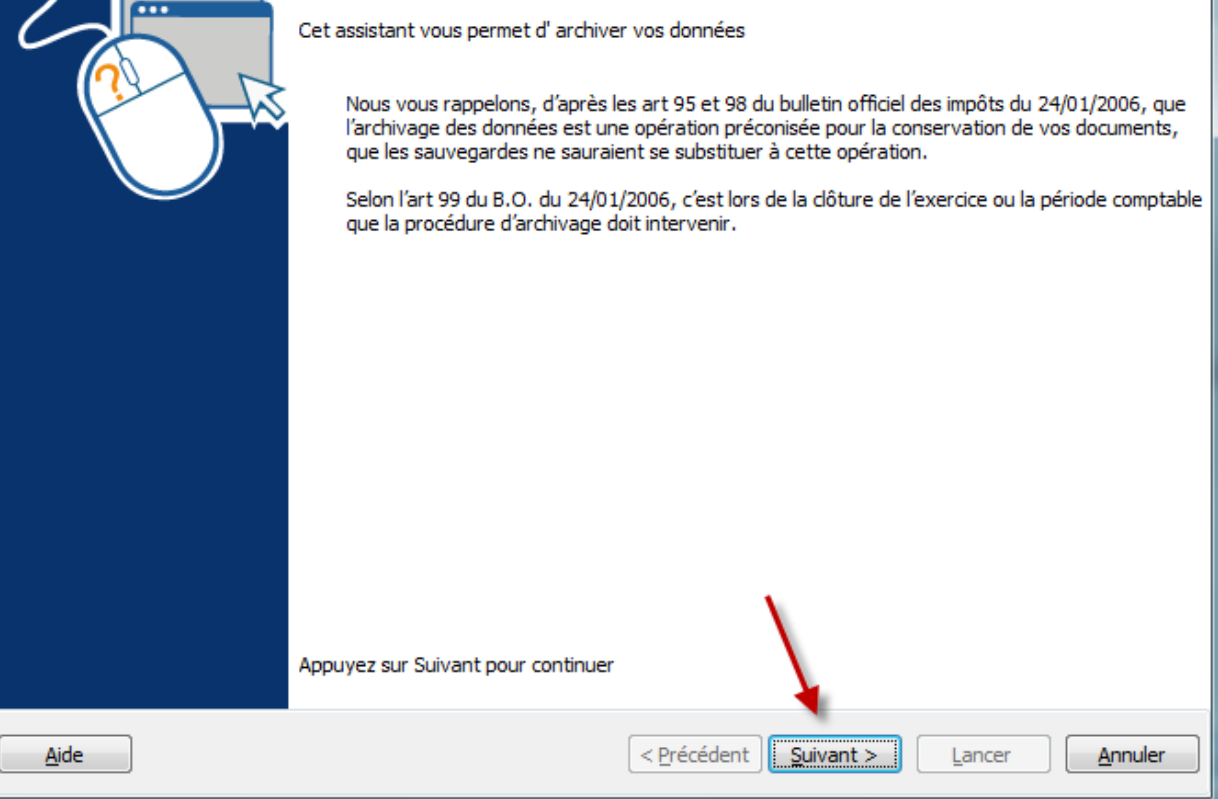

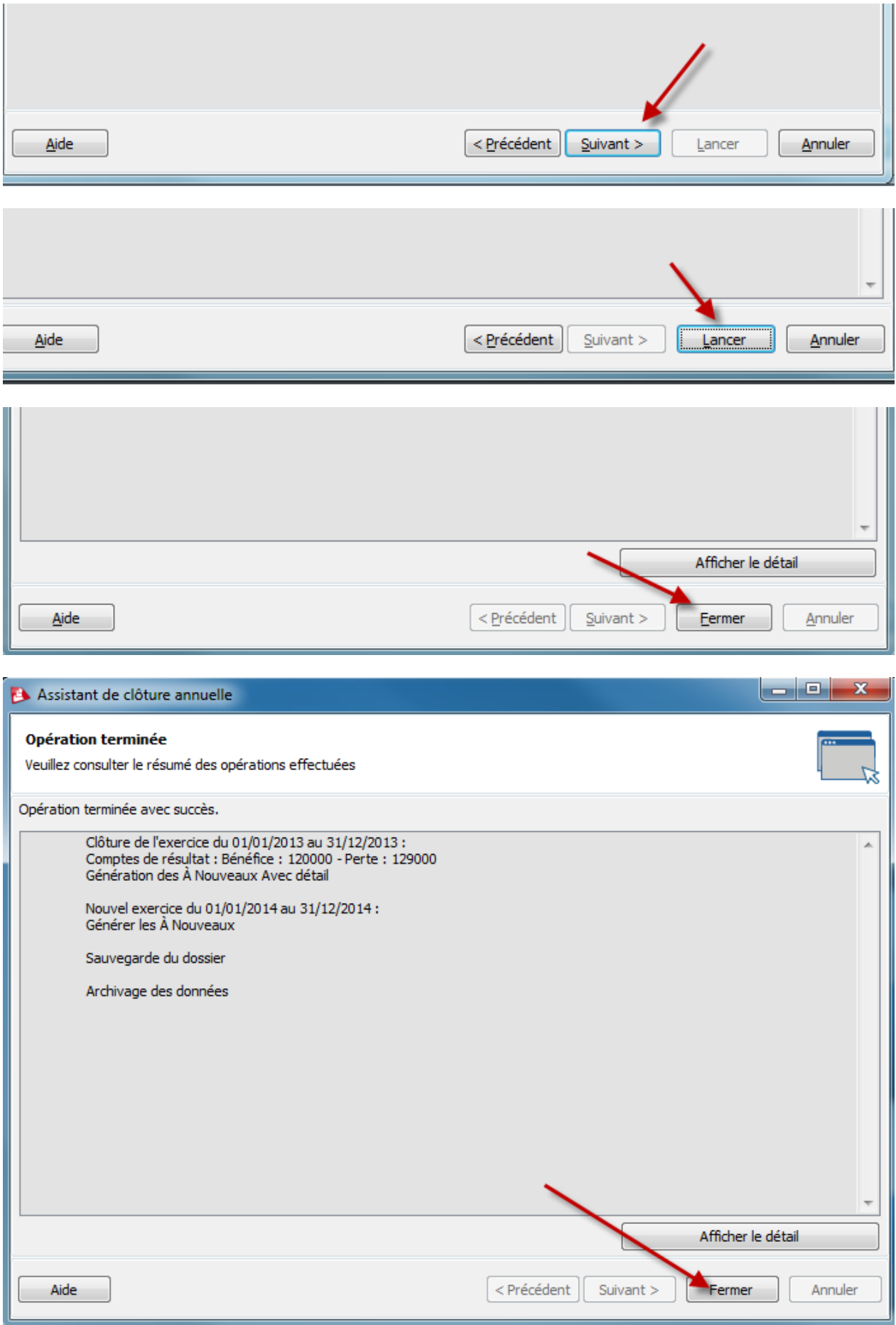